上海市敬业中学招生报名操作流程

方法一:电脑报名+微信绑定

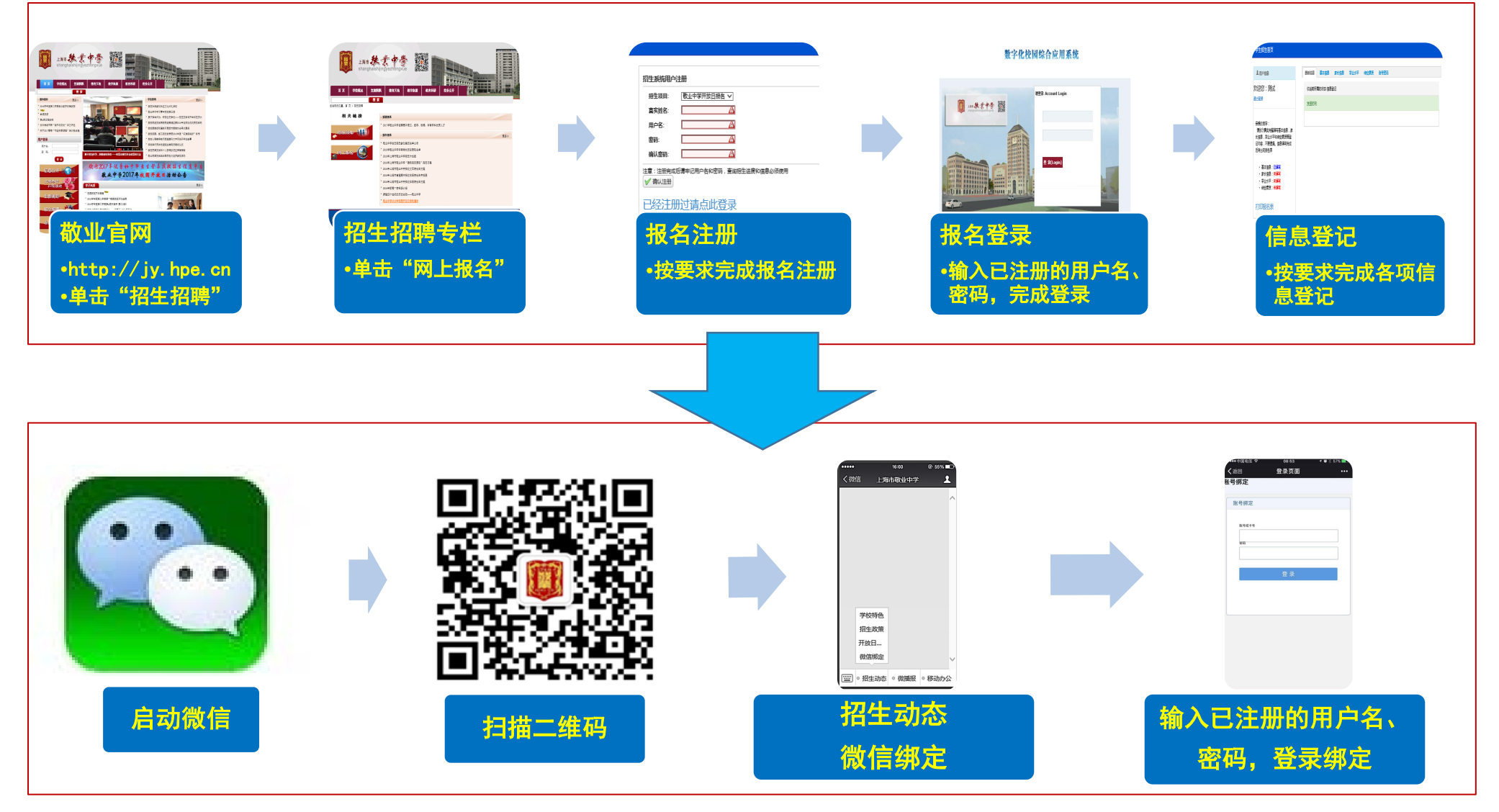

## 至此方法一报名完成

方法二:手机报名+微信绑定

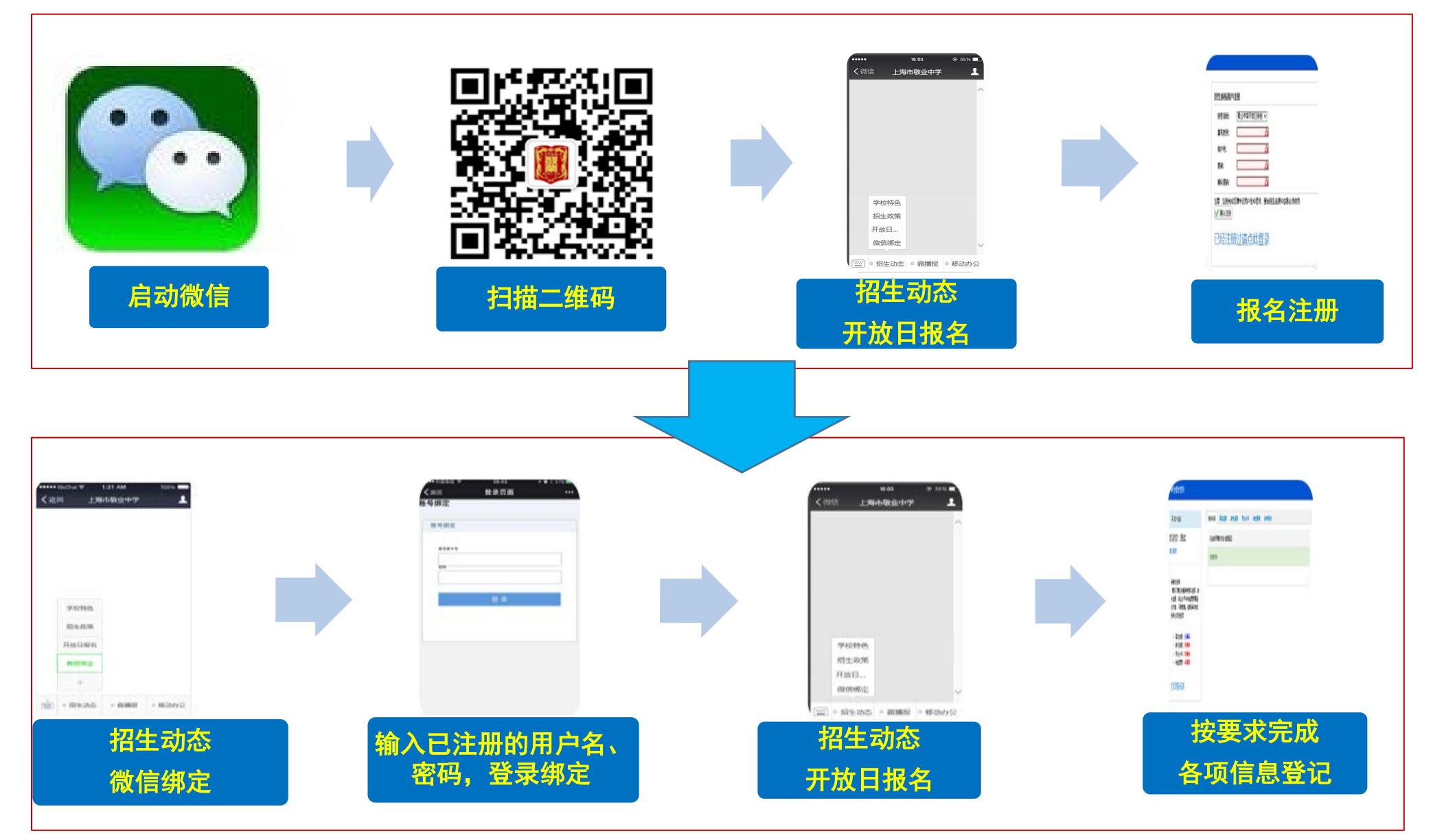

## 至此方法二报名完成